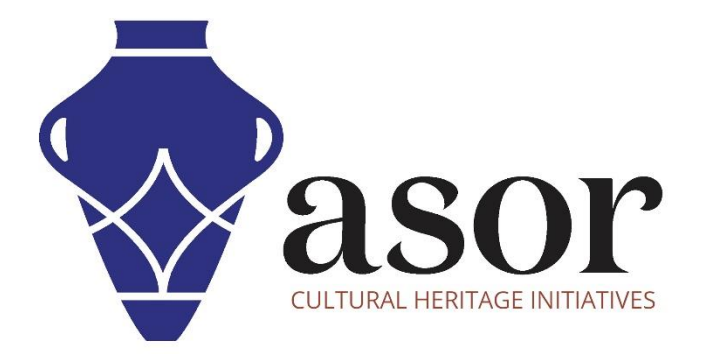

## LIBRECAD

Mise en route—Présentation de la barre de menu supérieure (03.04)

> Aida Ejroushi William Raynolds Jared Koller Hanan Charaf (traduction française)

## À PROPOS DE LIBRECAD

LibreCAD est une application gratuite de conception assistée par ordinateur (CAO) Open Source pour la conception 2D. LibreCAD fonctionne pour les systèmes d'exploitation Windows, Apple et Linux. La plupart de l'interface et des concepts sont analogues à AutoCAD, ce qui en facilite l'utilisation pour les utilisateurs ayant une expérience de ce type d'application de CAO commerciale. Le support et la documentation sont gratuits et proviennent d'une grande communauté dédiée formée d'utilisateurs, de contributeurs et de développeurs.

Ce tutoriel ASOR (03.04) explique comment démarrer avec LibreCAD à l'aide de la barre de menu supérieure. Ce tutoriel se concentre sur les flux de travail courants dans les projets de préservation du patrimoine et n'est pas entièrement complet sur les capacités de LibreCAD dans d'autres professions et domaines d'études.

## **OUVERTURE DE LIBRECAD**

1. Pour ouvrir LibreCAD, recherchez le programme en tapant «LibreCAD» dans la fonction de recherche à l'échelle de votre ordinateur (coin inférieur gauche de votre écran). Cliquez sur l'application LibreCAD dans la fenêtre de vos programmes pour l'ouvrir.

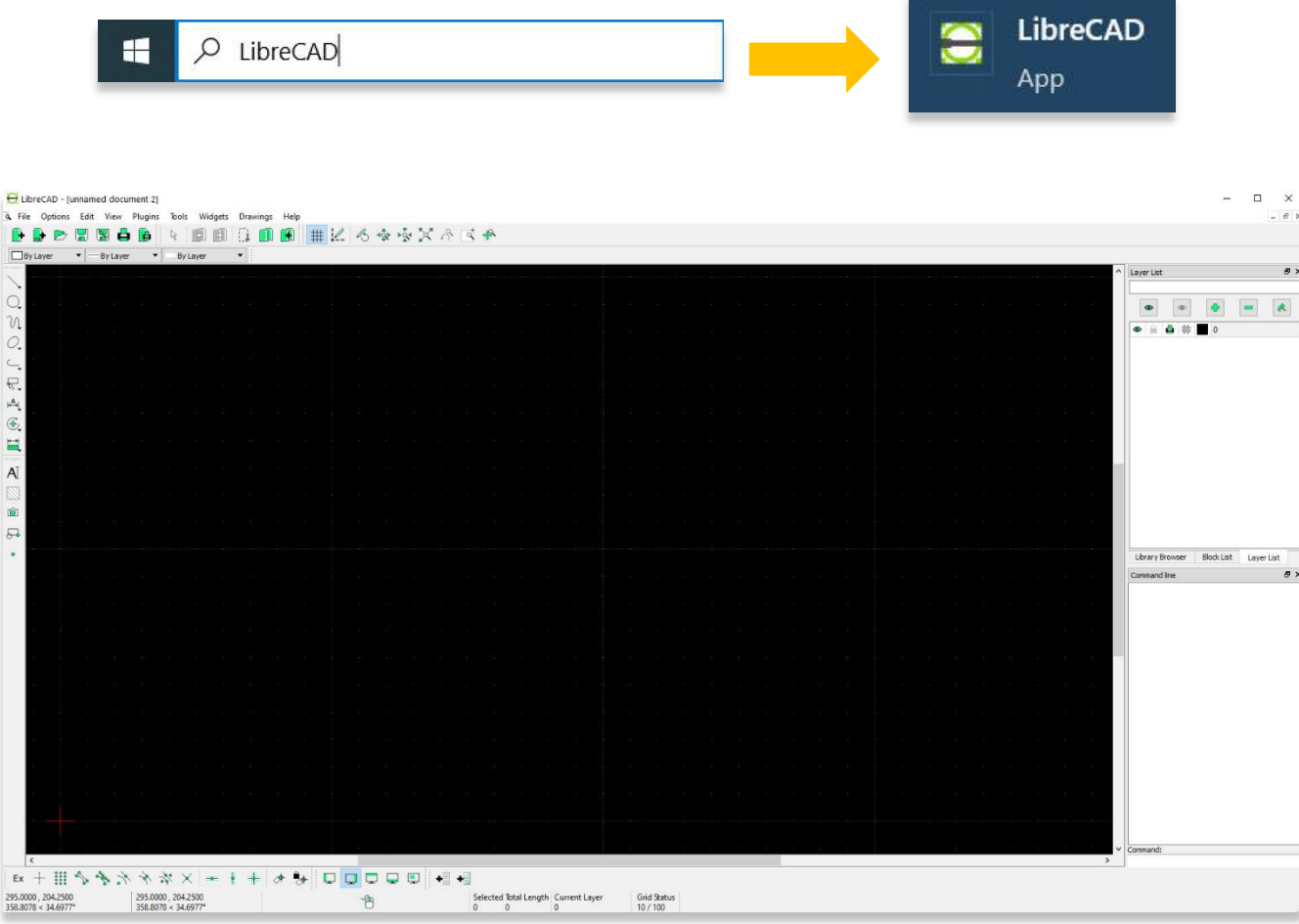

## **BARRE DE MENU EN HAUT**

2. Ouvrir un nouveau document.

| $\bullet$ - By Layer<br>$\leftarrow$ = By Layer<br>$\bullet$<br>ayer<br>Layer List<br>$\bullet$<br>$\circledast$<br>$\bullet$<br>$\bullet\;\;\equiv\;\;\clubsuit\;\;\uplus\;\;\blacksquare\;\;0$<br>Command line<br>Command:<br>$\rightarrow$<br>$\begin{array}{ l l l } \hline 295.0000 & 204.2500 \\ \hline 358.8078 & <34.6977^{\circ} \end{array}$<br>Grid Status<br>10 / 100<br>$\begin{array}{l} \text{Selected Total Length} \quad \text{Current Layer} \\ 0 \qquad \qquad 0 \qquad \qquad \end{array}$<br>仓<br>$\qquad \qquad -$<br>Tools Withets Drawings Help<br>#区の安安だらスも<br>R<br>$Ctrl + N$<br>By Lay<br>$Ctrl + 0$<br>Layer List<br>$Ctrl + S$<br>$\bullet$<br>$\left\vert \Phi\right\rangle$<br>$\bullet$<br>$\blacktriangleright$<br>$\bullet$<br>● 自 曲 非 ■<br>$Ctrl + P$<br>$Ctrl + F4$<br>Recent Files<br>$\rightarrow$<br>Command lin<br>$\vee$ Command:<br>$\rightarrow$<br>$\vert \cdot \vert$ |                                                         |  |  |  |  |
|----------------------------------------------------------------------------------------------------|---------------------------------------------------------|--|--|--|--|
|                                                                                                    |                                                         |  |  |  |  |
|                                                                                                    |                                                         |  |  |  |  |
|                                                                                                    |                                                         |  |  |  |  |
|                                                                                                    |                                                         |  |  |  |  |
|                                                                                                    |                                                         |  |  |  |  |
|                                                                                                    |                                                         |  |  |  |  |
|                                                                                                    |                                                         |  |  |  |  |
|                                                                                                    |                                                         |  |  |  |  |
|                                                                                                    |                                                         |  |  |  |  |
| Library Browser Block List Layer List                                                                                                    |                                                         |  |  |  |  |
| $\blacksquare$                                                                                                    |                                                         |  |  |  |  |
|                                                                                                    |                                                         |  |  |  |  |
|                                                                                                    |                                                         |  |  |  |  |
|                                                                                                    |                                                         |  |  |  |  |
| Trend.<br>$\left  \right.$<br>$\frac{295.0000}{358.8078} < \frac{204.2500}{34.6977^{\circ}}$<br>UbreCAD - [unnamed document 2]<br>4 File Options Edit View Plugins<br>H New<br>D Open<br><b>M</b> Save<br>Save as<br>$\gamma$ a Import<br>$\mathbb{R}$ Export<br>$\epsilon$ $\bullet$ Print<br>C <b>B</b> Print Preview<br>$F$ D Close<br>$\mu$ <b>8</b> Quit                                                                                                    |                                                         |  |  |  |  |
|                                                                                                    |                                                         |  |  |  |  |
|                                                                                                    |                                                         |  |  |  |  |
|                                                                                                    |                                                         |  |  |  |  |
|                                                                                                    |                                                         |  |  |  |  |
|                                                                                                    |                                                         |  |  |  |  |
|                                                                                                    |                                                         |  |  |  |  |
|                                                                                                    |                                                         |  |  |  |  |
|                                                                                                    |                                                         |  |  |  |  |
|                                                                                                    |                                                         |  |  |  |  |
| Library Browser Block List Layer List                                                                                                    |                                                         |  |  |  |  |
|                                                                                                    |                                                         |  |  |  |  |
|                                                                                                    |                                                         |  |  |  |  |
|                                                                                                    |                                                         |  |  |  |  |
|                                                                                                    |                                                         |  |  |  |  |
|                                                                                                    |                                                         |  |  |  |  |
|                                                                                                    |                                                         |  |  |  |  |
|                                                                                                    |                                                         |  |  |  |  |
|                                                                                                    |                                                         |  |  |  |  |
|                                                                                                    |                                                         |  |  |  |  |
|                                                                                                    |                                                         |  |  |  |  |
|                                                                                                    |                                                         |  |  |  |  |
|                                                                                                    |                                                         |  |  |  |  |
| $\blacksquare$                                                                                                    | $\overline{\omega}$                                     |  |  |  |  |
|                                                                                                    |                                                         |  |  |  |  |
|                                                                                                    |                                                         |  |  |  |  |
|                                                                                                    |                                                         |  |  |  |  |
|                                                                                                    | $\begin{array}{c} \mathbb{A} \\ \mathbb{H} \end{array}$ |  |  |  |  |
|                                                                                                    |                                                         |  |  |  |  |
|                                                                                                    |                                                         |  |  |  |  |
|                                                                                                    |                                                         |  |  |  |  |
|                                                                                                    |                                                         |  |  |  |  |
|                                                                                                    |                                                         |  |  |  |  |

- 3. Ouvrez un document existant avec les types de fichiers suivants:
	- a. CAO: DXF (2007), DXF, (2004), DXF (2000), DXF (R14), DXF (R12)
	- b. Police CAO: LFF, CXF

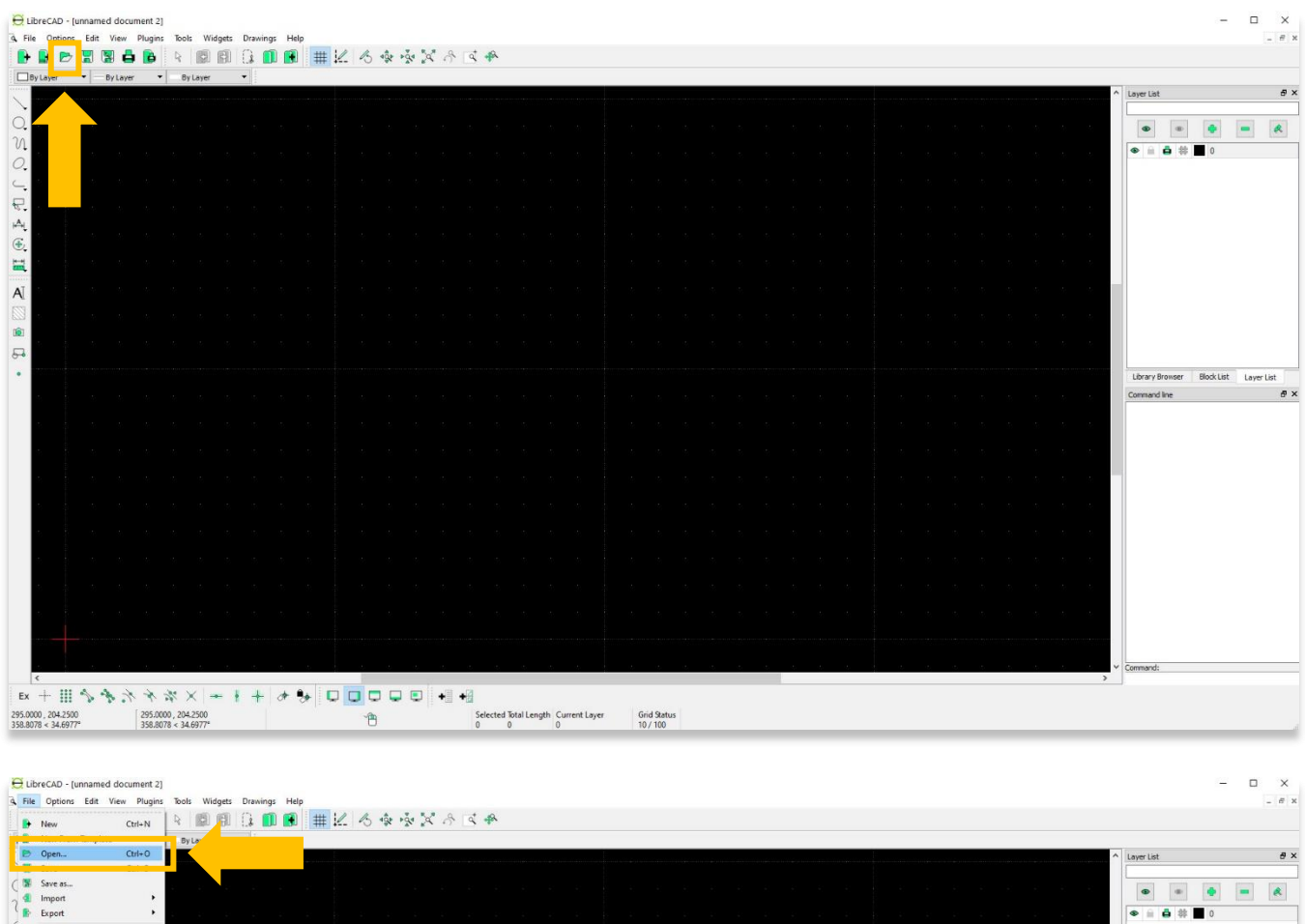

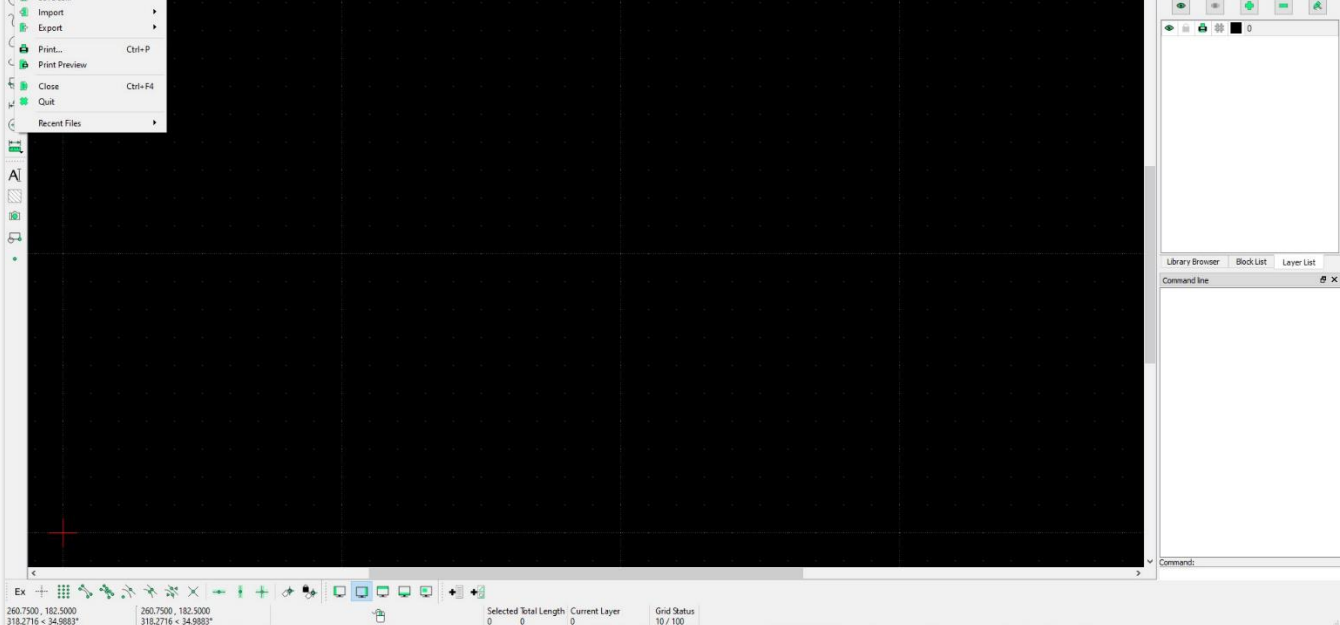

- 4. Enregistrer ou Enregistrer sous un document sous les types de fichiers suivants:
	- c. CAO : DXF (2007), DXF, (2004), DXF (2000), DXF (R14), DXF (R12)
	- d. Police CAO: LFF, CXF

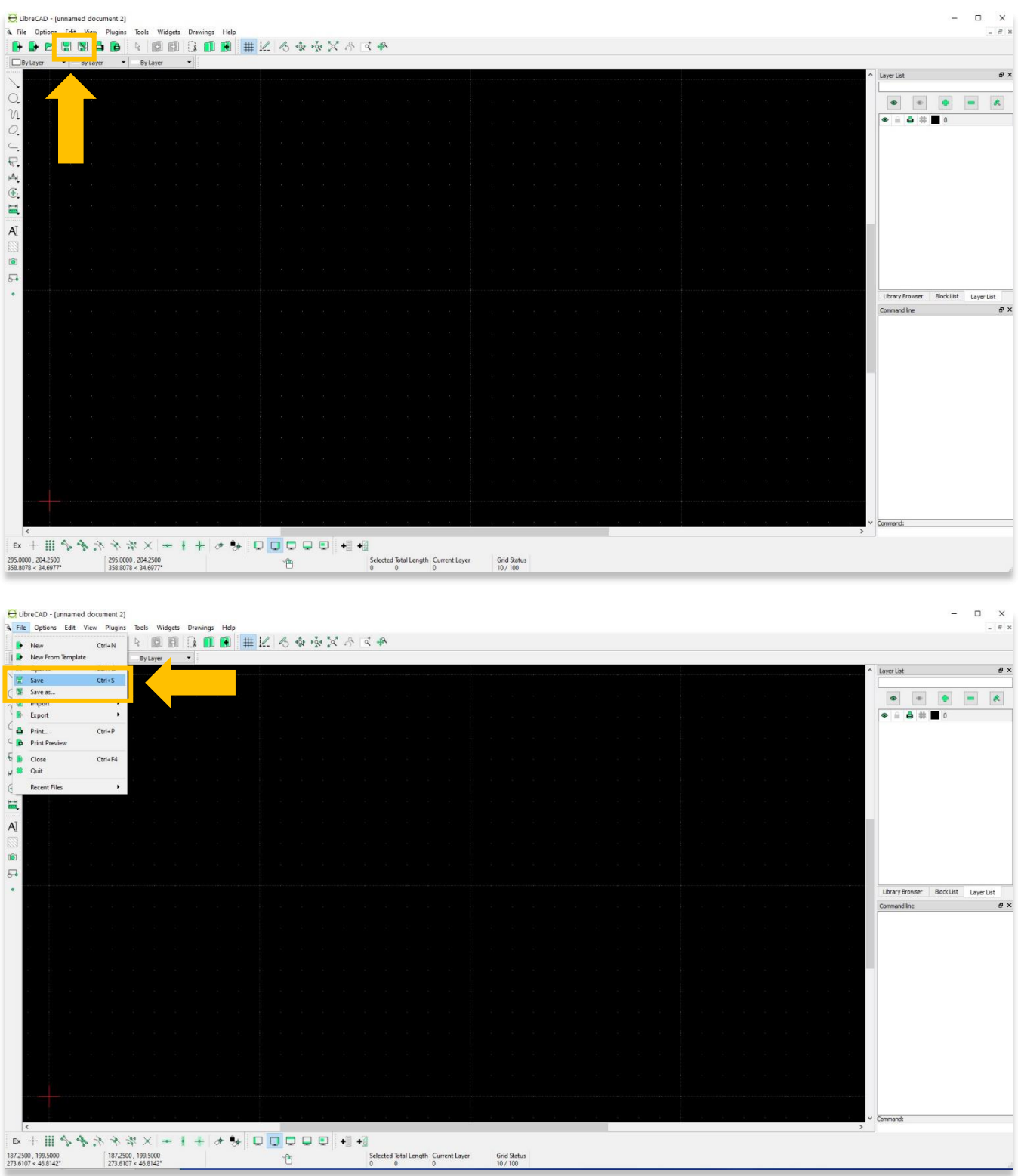

5. Imprimez ou prévisualisez un document avec les types de fichiers suivants:

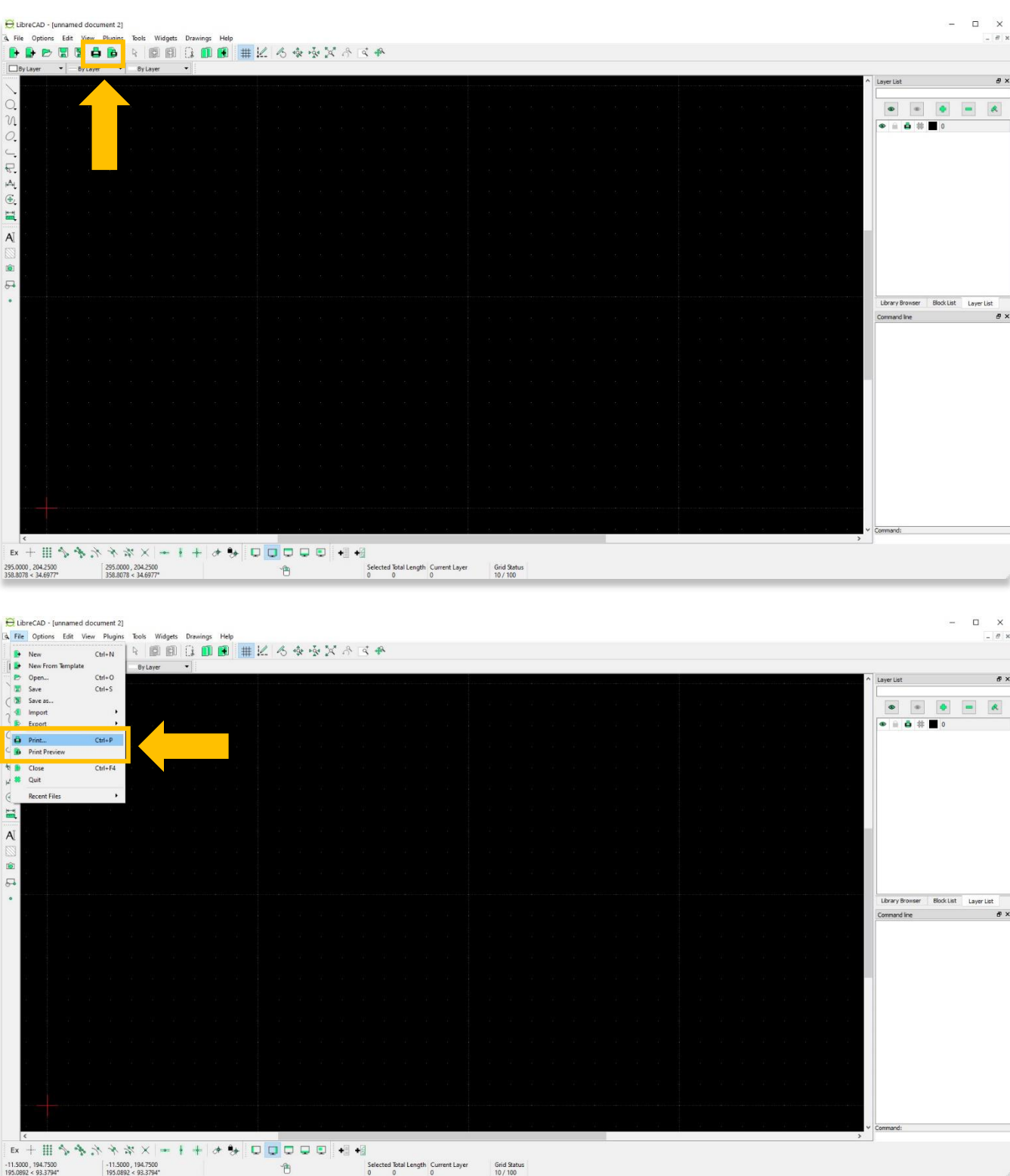

 $\sqrt{6}$ 

- 6. Importez un document avec les types de fichiers suivants:
	- e. Image
		- i. Image vectorielle: SVG, SVGZ
		- ii. Image bitmap: BMP, CUR, GIF, ICNS, ICO, JPEG, JPG, PBM, PGM, PNG, PPM, TGA, TIF, TIFF, WBMP, WEBP, XBM, XPM

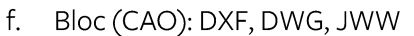

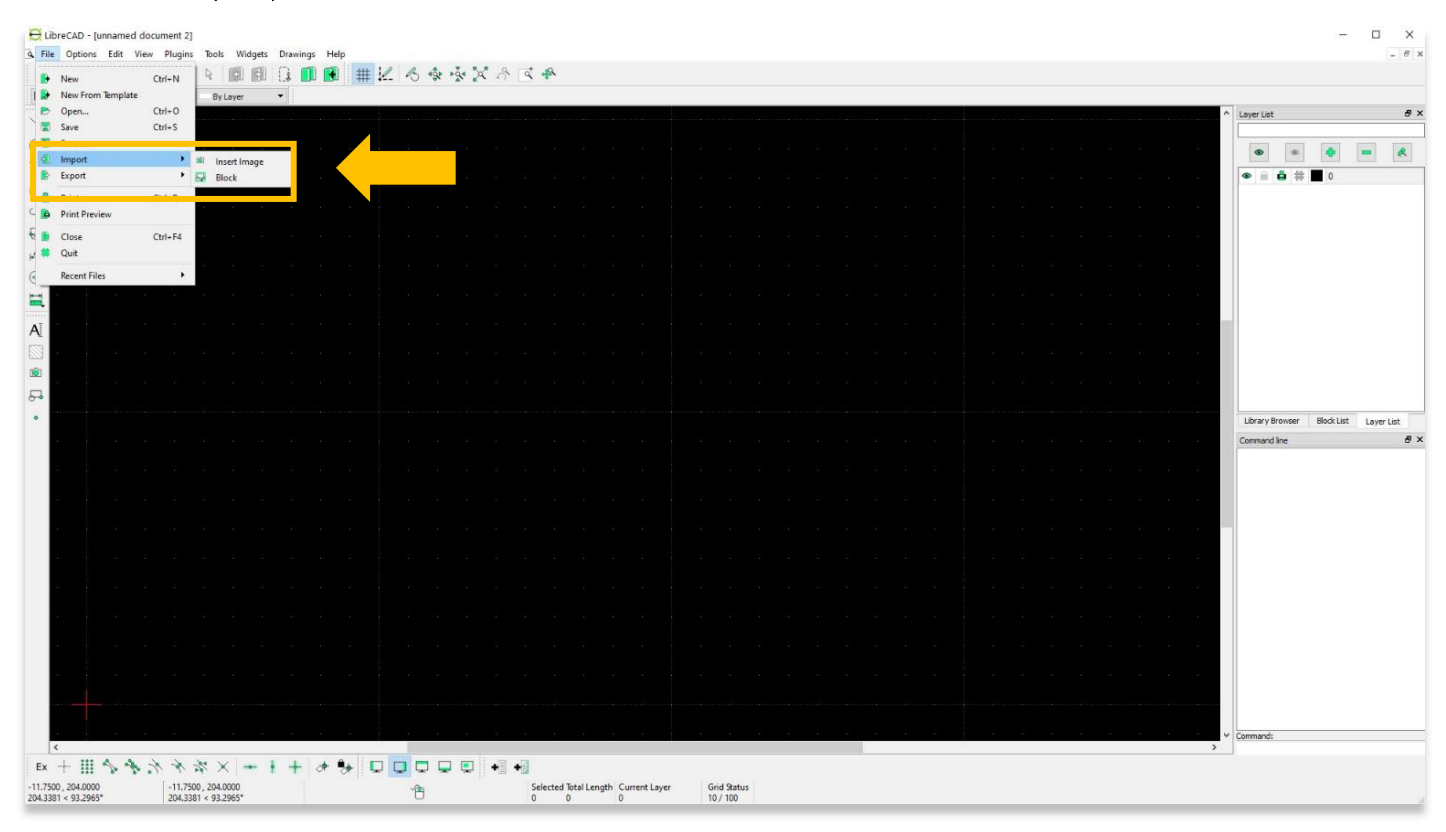

- 7. Exporter un document sous les types de fichiers suivants :
	- g. MakerCAM SVG (Image vectorielle)
	- h. PDF
	- i. Image: BMP, CUR, ICNS, ICO, JPG, PBM, PGM, PNG, PPM, TIF, WBMP, WEBP, XBM, XPM

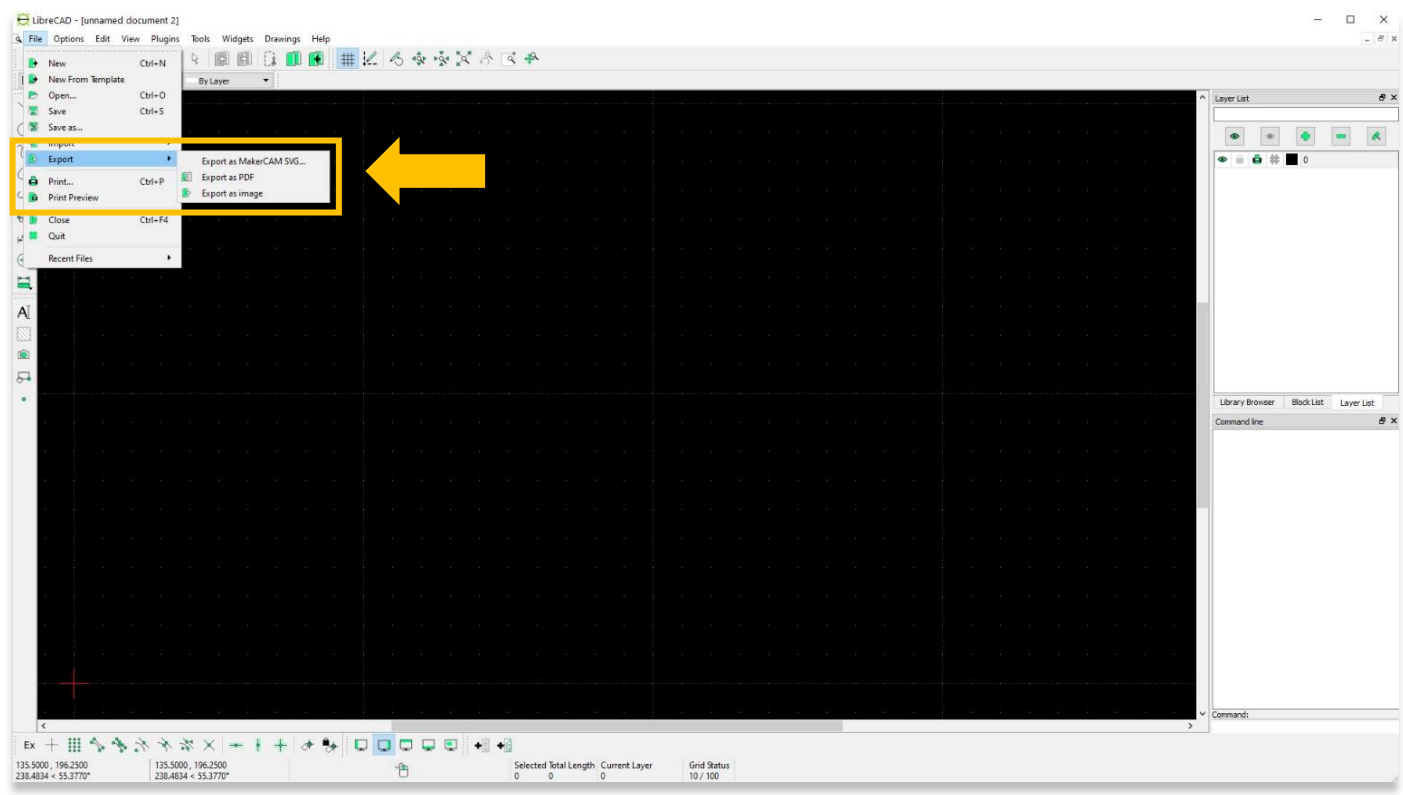

8. Le menu Options vous permet d'ajuster les mesures d'unité, la taille du papier et le style de programme, parmi de nombreuses autres fonctionnalités.

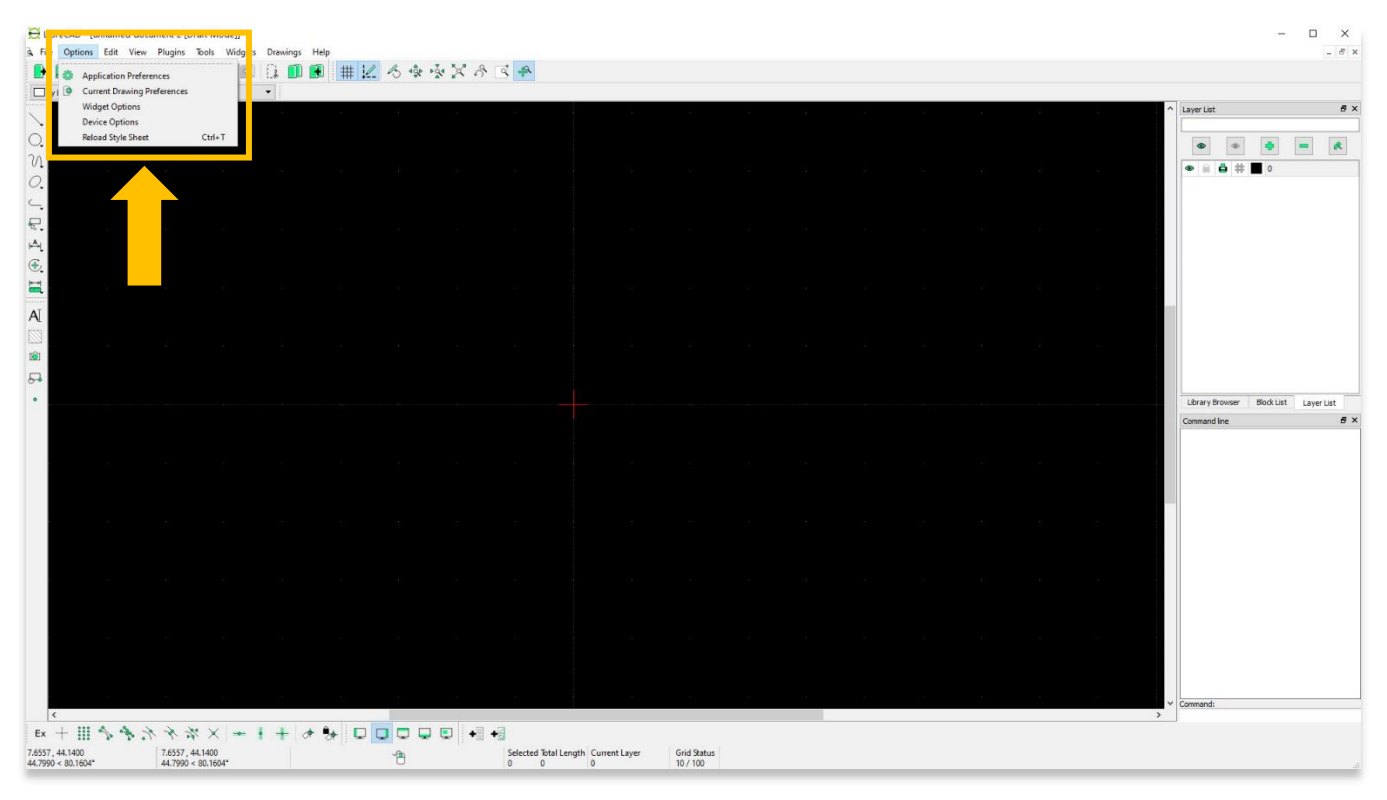

9. Les utilisateurs peuvent ajuster l'apparence du logiciel via les préférences de l'application.

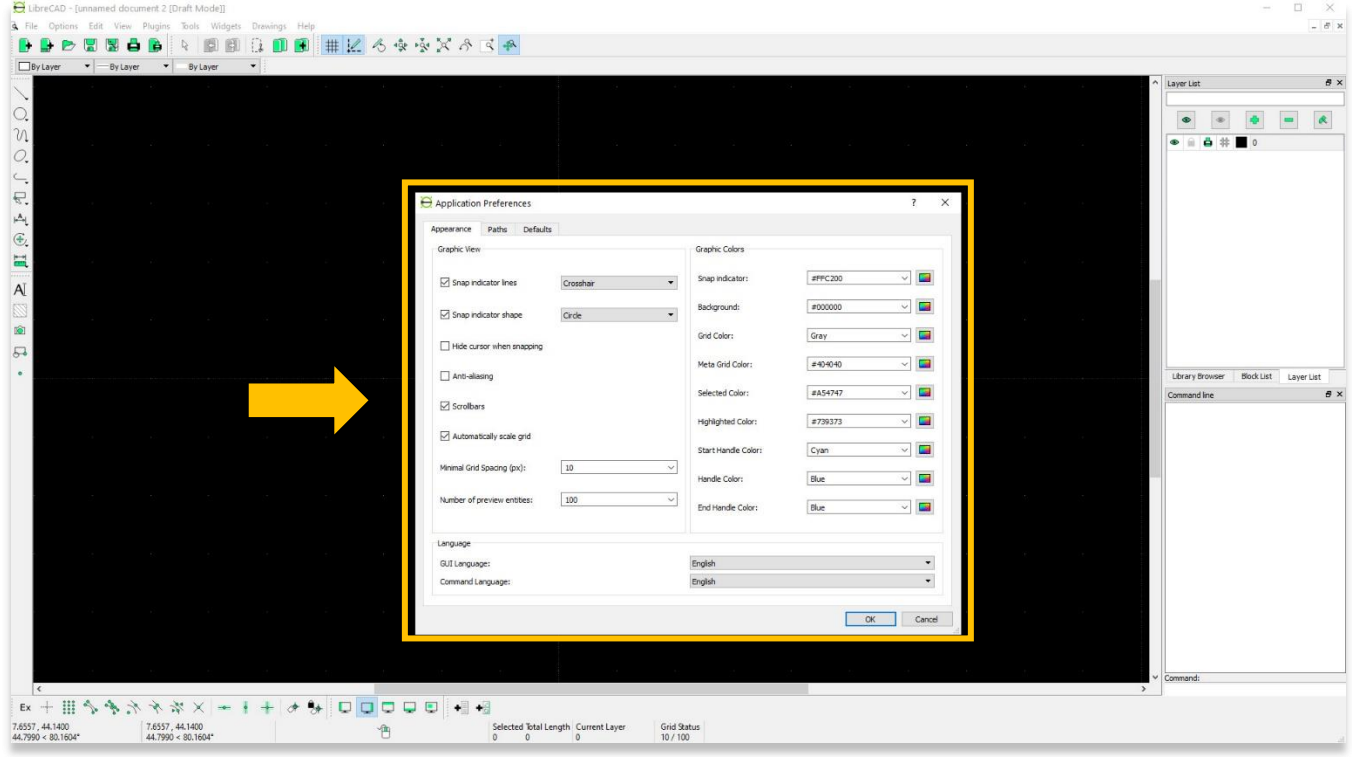

10. La taille du papier et les dimensions de l'écran sont modifiées via les préférences de dessin.

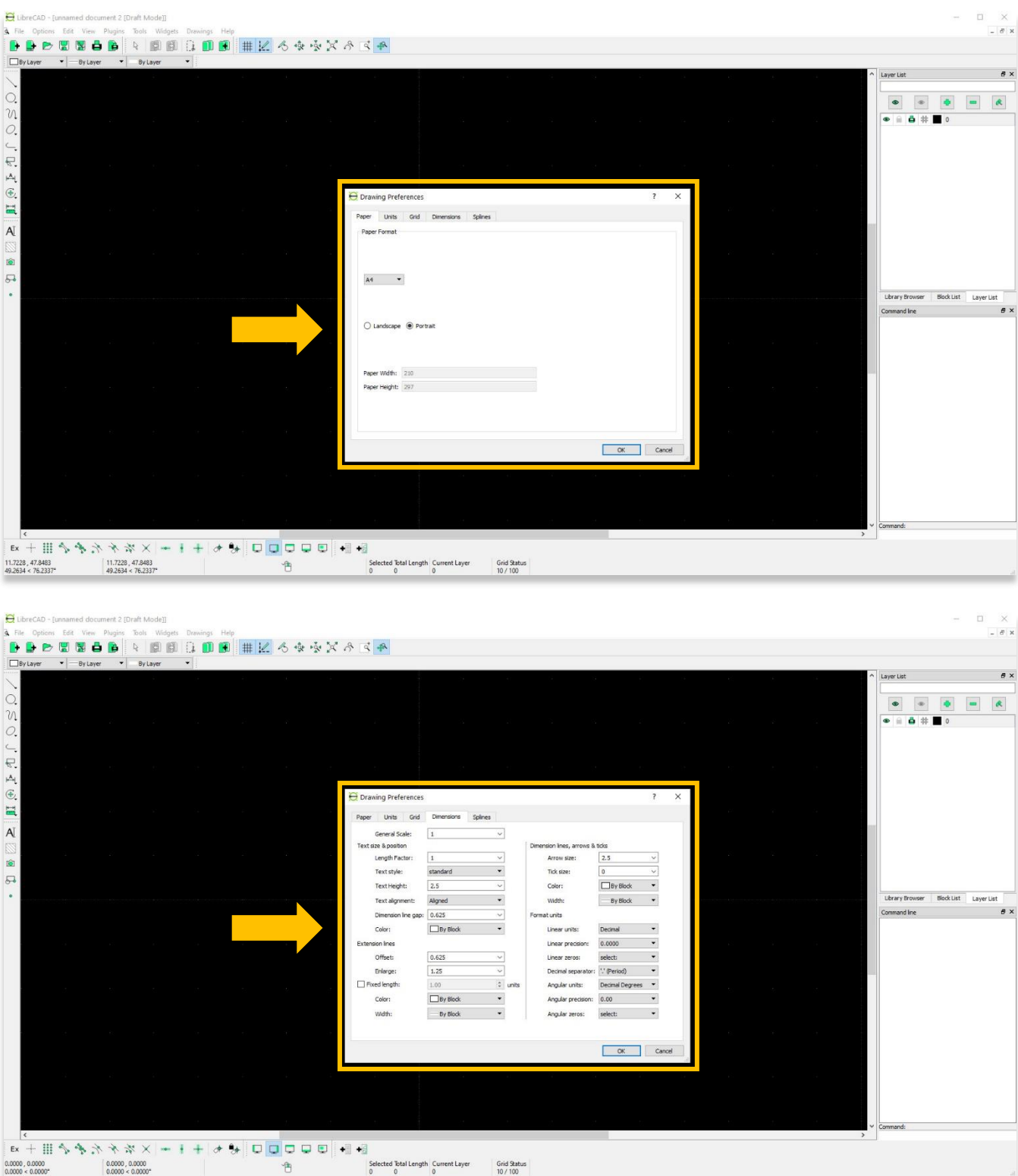

11. Le menu Edition fournit des raccourcis clavier pour Couper, Copier, Coller et Supprimer.

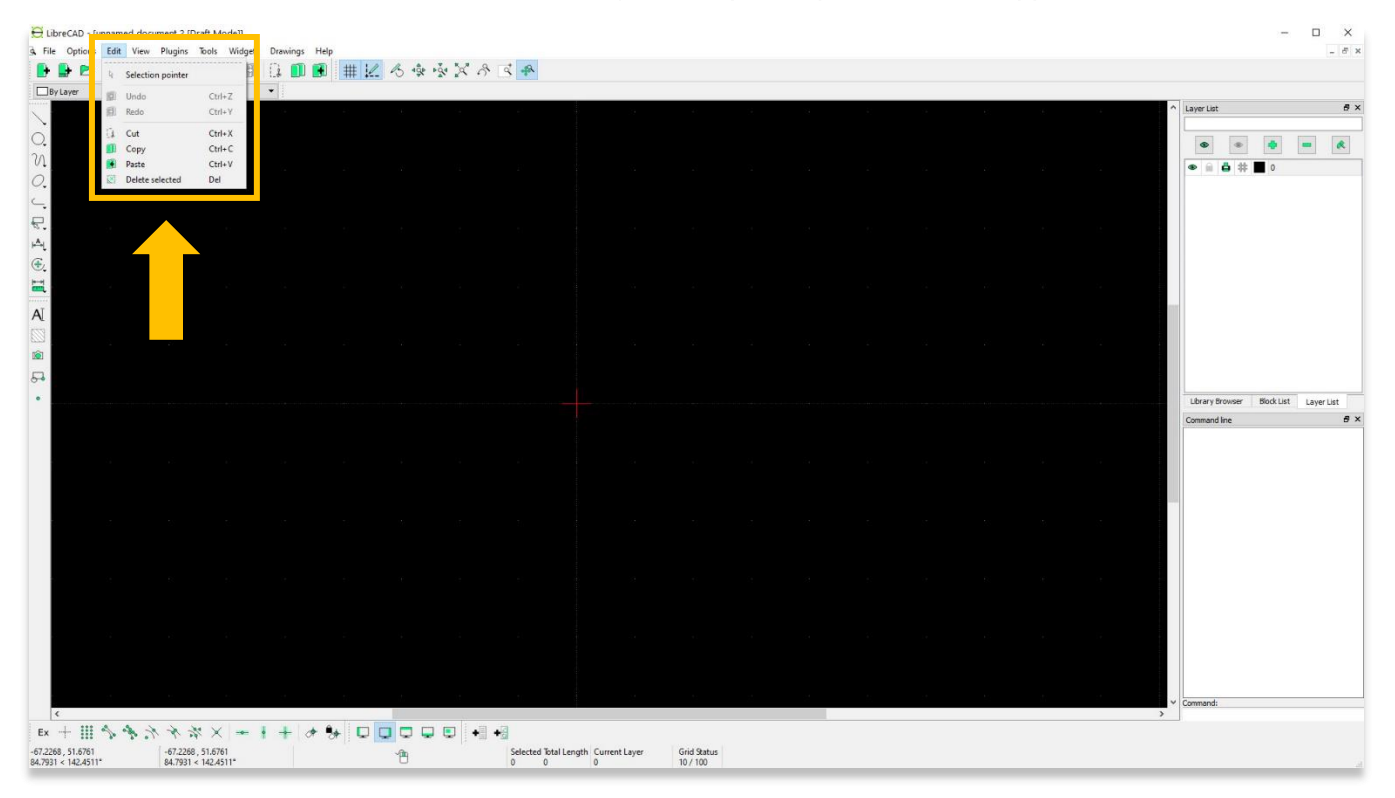

12. Le menu Affichage comprend certains des outils mis en évidence dans le tutoriel ASOR 03.03 (Mise en route-Utilisation de la zone de dessin principale), tels que le zoom avant / arrière.

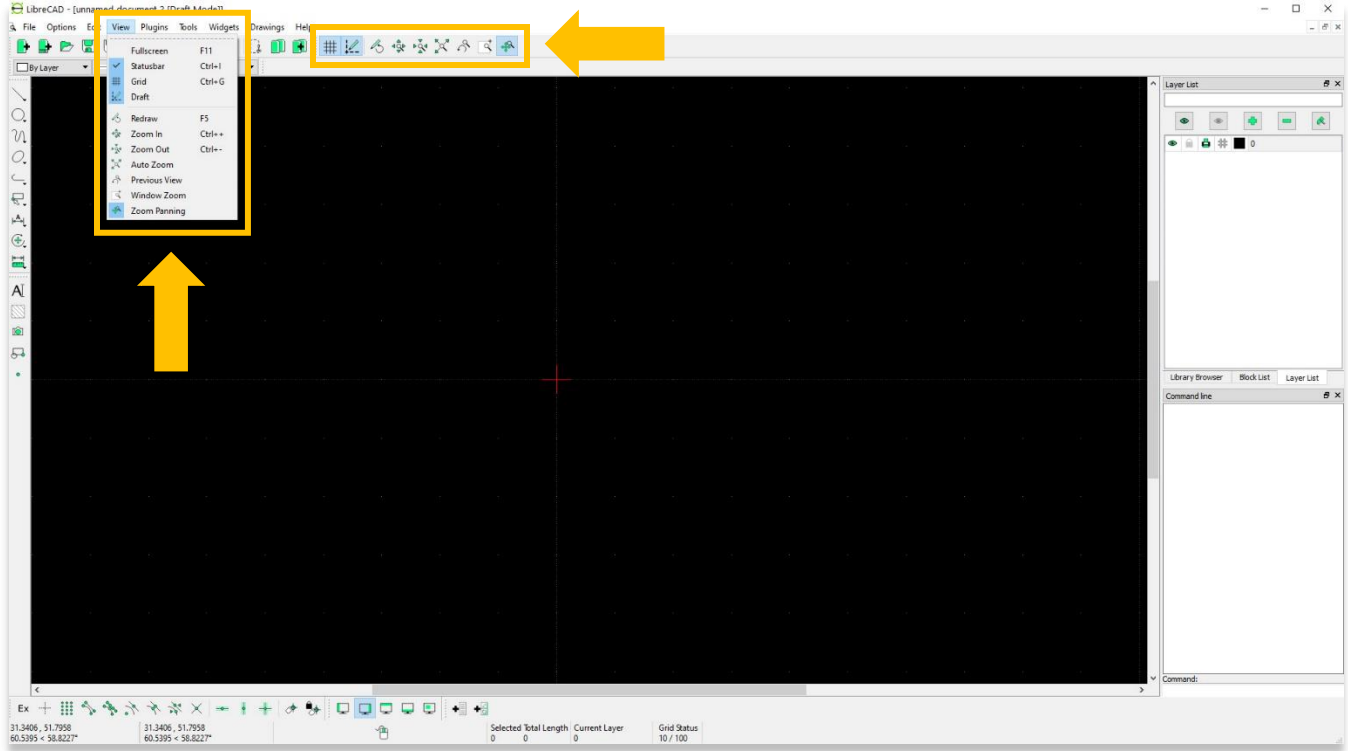

13. Le menu Outils comprend les fonctions disponibles sur la barre d'outils de gauche.

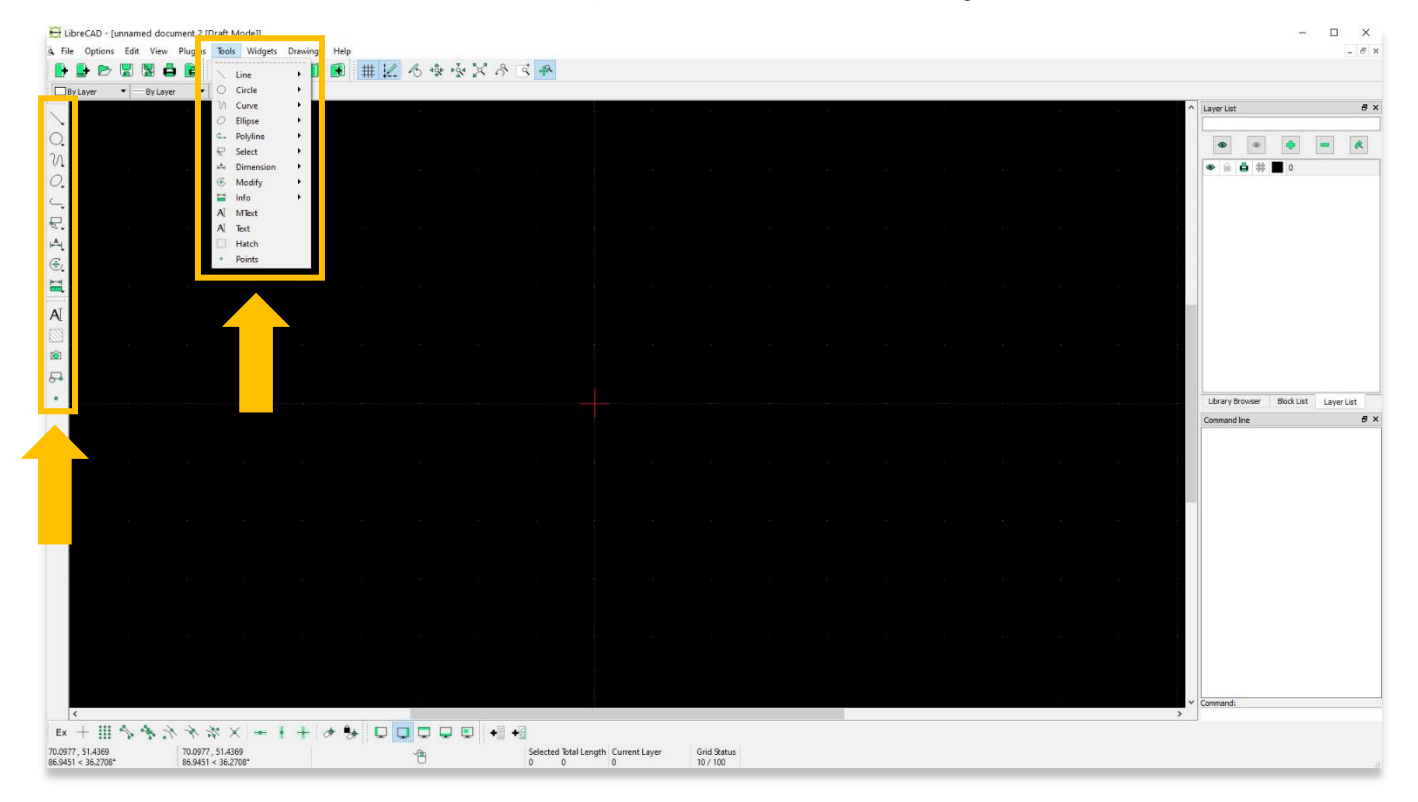

14. Sous le menu Widgets, Zones de dock modifie la position des panneaux Liste de couches et Ligne de commande.

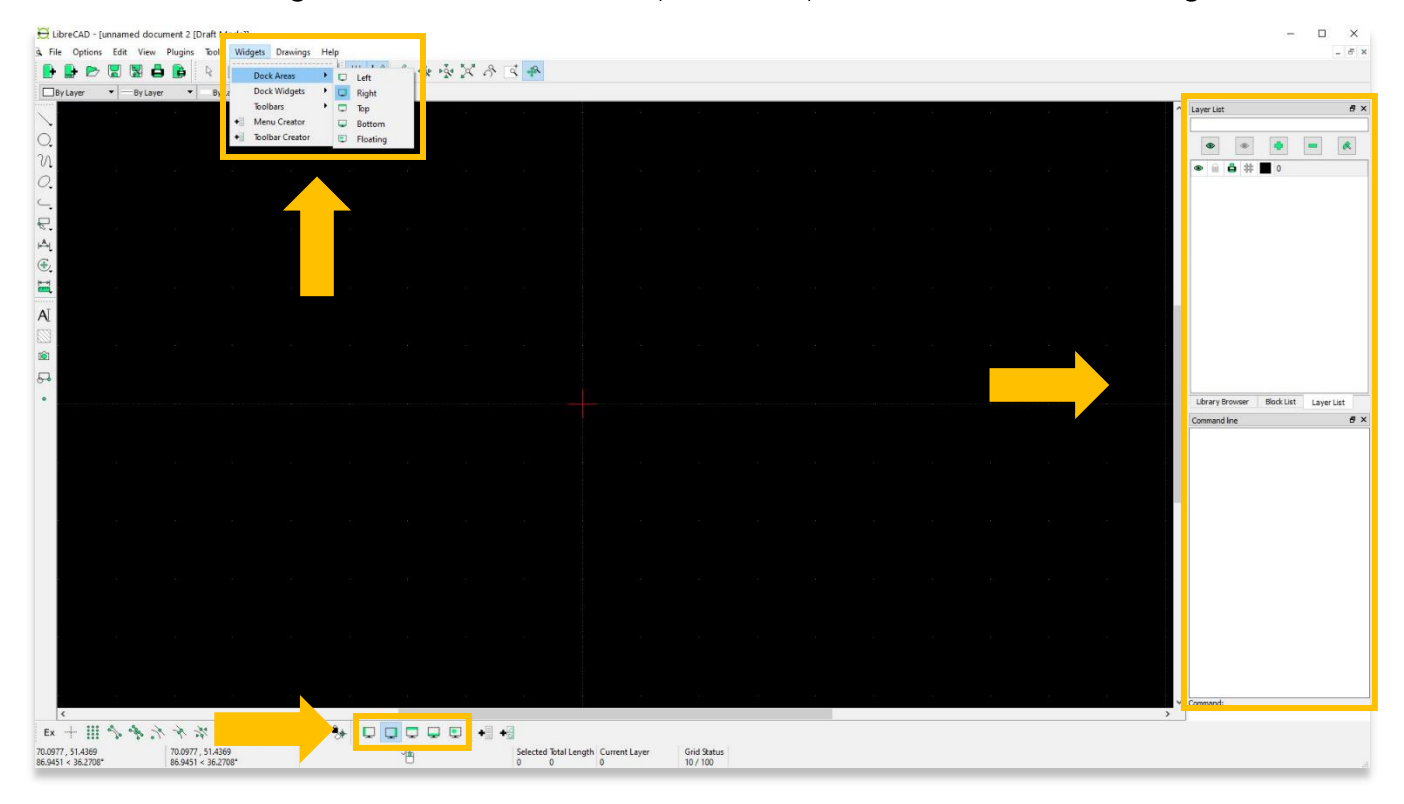

15. Si vous remarquez que des barres d'outils ne sont pas visibles sur la page de votre projet, la section Barres d'outils sous les Widgets permet d'activer n'importe quelle barre d'outils disponible.

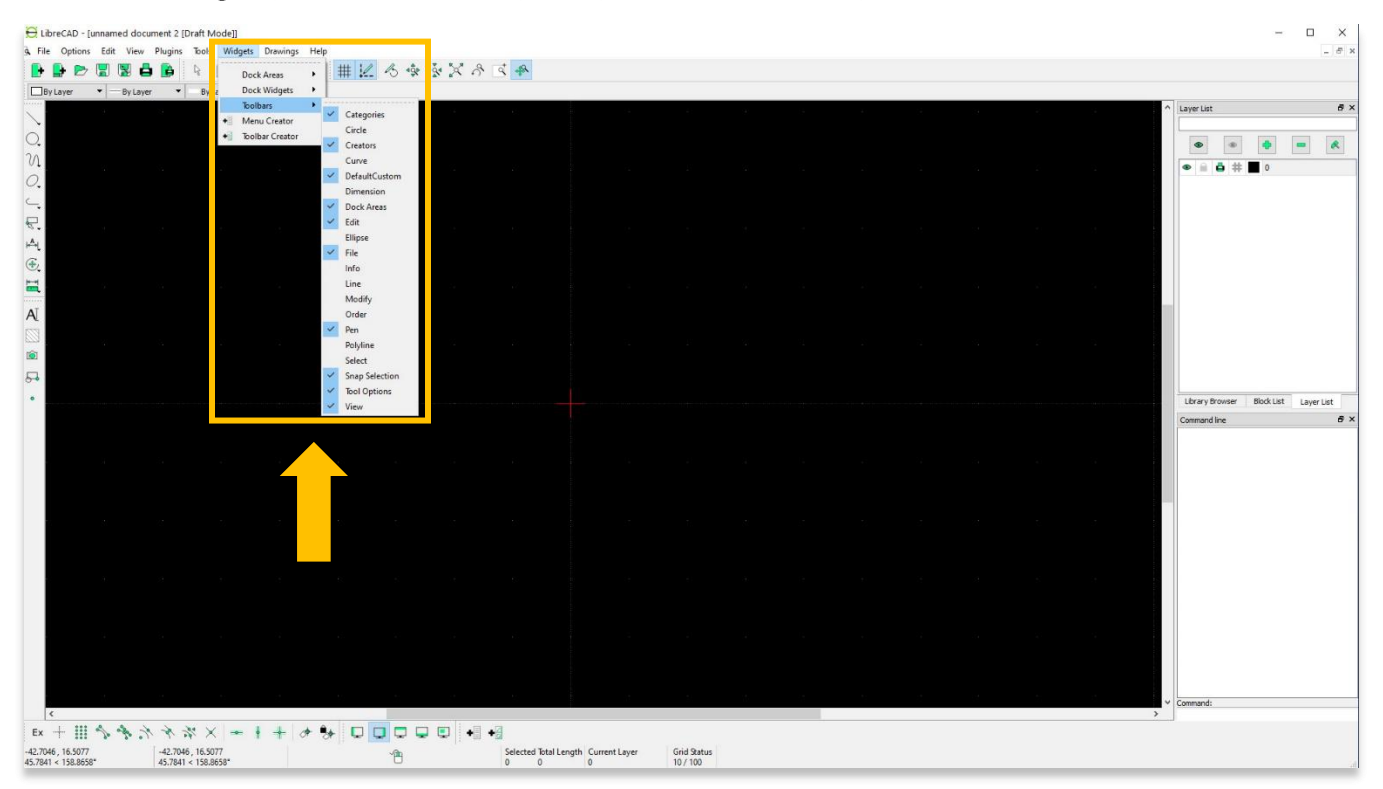

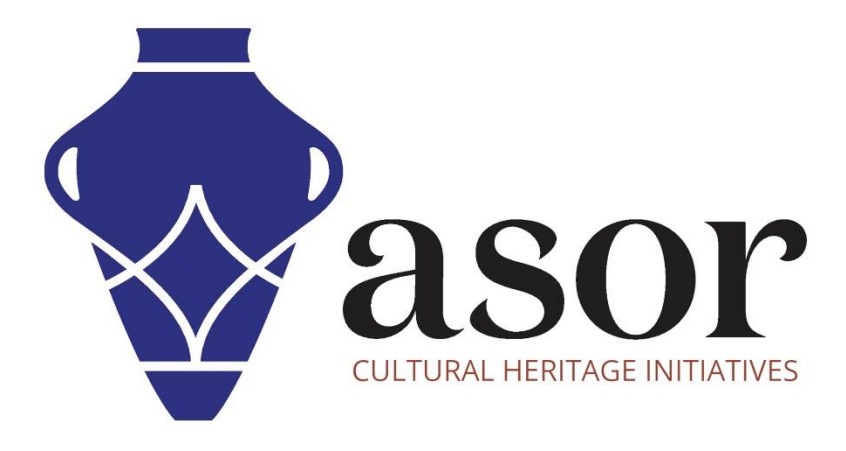

**VOIR GRATUITEMENT TOUS LES TUTORIELS ASOR** asor.org/chi/chi-tutorials